## **Migrationstabelle – Erläuterungen**

Die Migrationstabelle beschreibt die Fallwanderungen zwischen den Entgelt-Katalogen 2005 und 2006. Die Migrationstabelle wurde mit den Daten aus der Datenlieferung gemäß § 21 KHEntgG (Datenjahr 2004) erstellt. Sie stellt damit nicht alle theoretisch denkbaren Konstellationen von Fallwanderungen, sondern nur die tatsächlich in den §21-Daten vorhandenen Fallwanderungen dar.

Die Migrationstabelle besteht aus zwei Teilen.

Teil I "Migration V2005 nach V2006" beschreibt die Fallwanderungen von Fällen im G-DRG-Katalog 2005 in den G-DRG-Katalog 2006. Diese Tabelle beantwortet die Frage: Wo gehen die Fälle aus Sicht des G-DRG-Katalogs 2005 hin?

In Teil II "Migration V2006 von V2005" lassen sich Fallwanderungen aus Sicht des G-DRG-Kataloges 2006 betrachten. Diese Tabelle beantwortet die Frage: Wo kommen die Fälle aus Sicht des G-DRG-Katalogs 2006 her?

Erläuterung der Spalteninhalte

Teil I "Migration V2005 nach V2006":

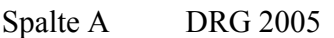

- Spalte B Basis-DRG 2005
- Spalte C Angabe der MDC  $(-1)$  = Prä-MDC,  $00$  = A, etc.)
- Spalte D DRG-Text 2005
- Spalte E Index, ob DRG 2005 in Anlage 3 ist  $(0 = \text{nein}, 1 = \text{id})$
- Spalte F DRG 2006
- Spalte G Hier sind DRG 2005 angegeben, wenn aufgrund der Auflösung der Z-DRGs eine Rückführung der Namensgebung statt gefunden hat
- Spalte H Index für Mapping-Spalte G ( $0 =$  kein Mapping, 1 = Mapping)
- Spalte I Basis-DRG 2006
- Spalte J Angabe der MDC (vgl. Spalte C)
- Spalte K DRG-Text 2006
- Spalte L Index, ob DRG 2006 in Anlage 3 ist  $(0 = \text{nein}, 1 = \text{ja})$

Teil II "Migration V2006 von V2005":

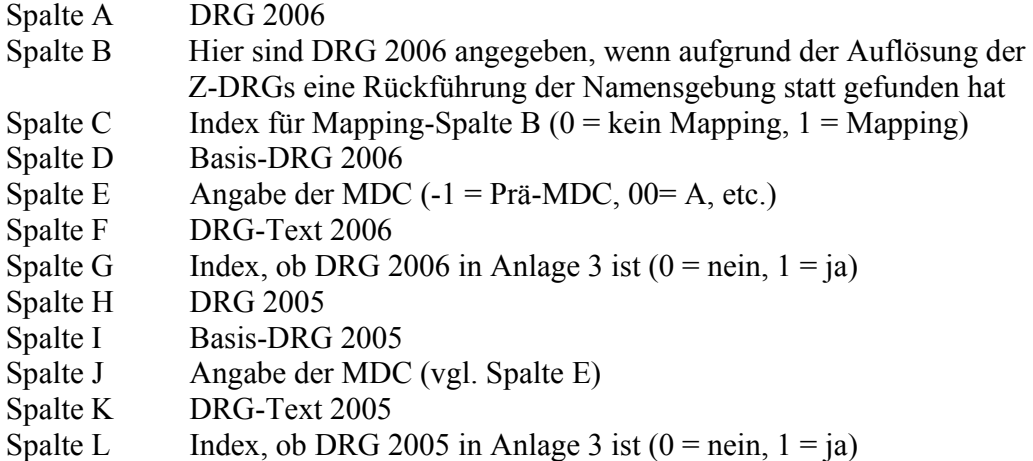

Beispiel Anwendung in Teil I:

Setzen des Filters in Spalte A auf "901A" zeigt in Spalte F, dass die Fälle, welche im DRG-System 2005 in der DRG "901A" waren, im DRG-System 2006 in den DRG-Fallgruppen "901A", "901B", "901C", "901D", "C02A" und "L09A" zu finden sind.

Beispiel Anwendung in Teil II:

Setzen des Filters in Spalte A auf "B04A" zeigt in Spalte H, dass die Fälle, die im DRG-System 2006 in die DRG "B04A" eingruppiert werden, im DRG-System 2005 in den DRG-Fallgruppen  $B04Z^{\prime\prime}$ ,  $B07Z^{\prime\prime}$  und  $B14Z^{\prime\prime}$  zu finden waren.

Eine Namensumbenennung lässt sich entsprechend durch Filterung der Tabellen (Filter auf "1" in Spalte H für Teil I bzw. Filter auf "1" in Spalte C für Teil II) ablesen.

Beispiel Namensumbenennung:

Setzen des Filters in Teil I in Spalte H auf "1". In der ersten sichtbaren Zeile in Spalte G ist zu erkennen, dass die C02Z (Katalog 2005) umbenannt wurde in C02A (Katalog 2006). Die zu C02B (Katalog 2006) umbenannte DRG ist zu finden, indem man den Filter in Spalte F auf "C02B" setzt. Entsprechend eingestellte Filter liefern als Ergebnis: C16Z (Katalog 2005)